## **2 Actions – µP to BT-CD-80**

## **2.1 Additional Commands**

## **2.1.1 AC\_Cmd\_Decoder**

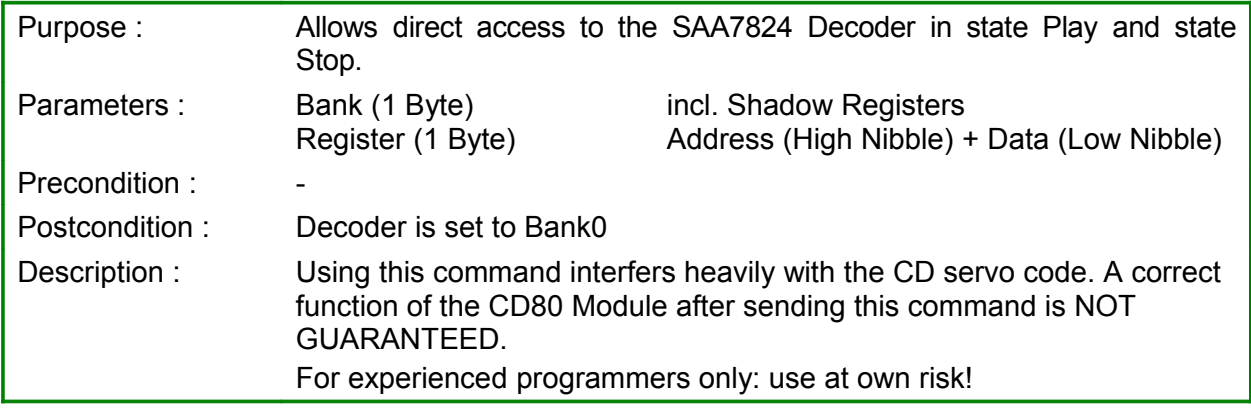

## **2.1.3 AC\_Search\_User**

Additional to the fixed search speed AC\_Search\_Forward (slow/fast) and AC\_Search\_Backward (slow/fast) the set software can define its own search behaviour by setting the playtime and the jumpdistance. It is possible to mix all search commands and to go from search forward to search backward and vice versa directly.

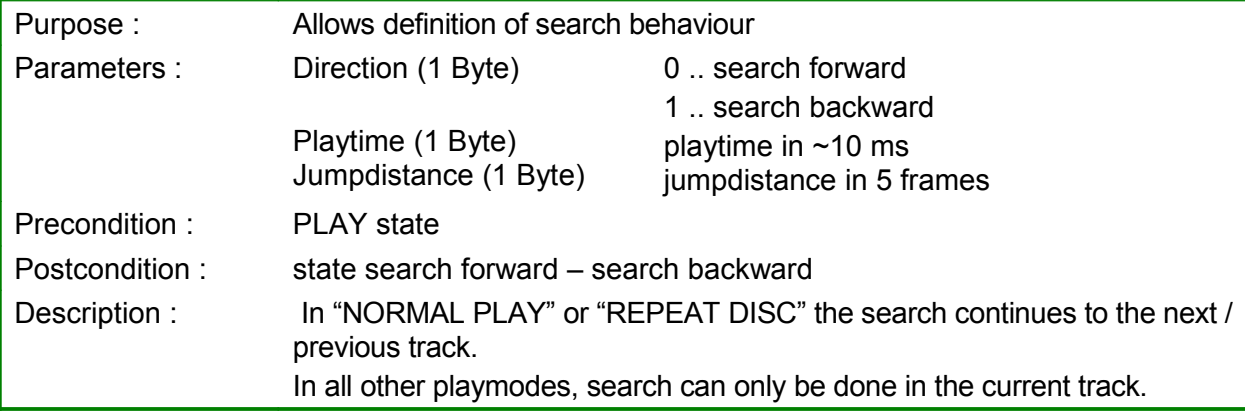

Example: AC\_Search\_User : 0x1E 0x03 0x01 0x0A 0x08

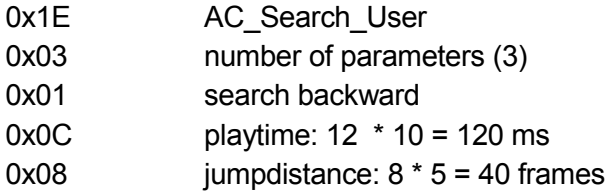

Sending AC\_Search\_User with these parameters results in a search backward, the track is played for ~120ms, than a jump 40 frames backwards, ~120ms play, 40 frames jump, etc.

Good starting values for evaluation for set developers are [in decimal values]:

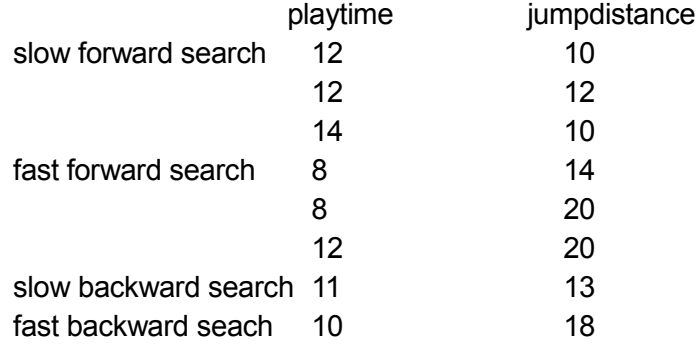